Alla P.F. Informatica e crescita digitale PEC regione.marche.informatica@emarche.it

## **Oggetto: richiesta rilascio/disattivazione di credenziali per l'upload file scadenze pagamenti per instradamento notifiche su App IO**

Il sottoscritto, nome \_\_\_\_\_\_\_\_\_\_\_\_\_\_\_\_\_\_\_\_\_ cognome \_\_\_\_\_\_\_\_\_\_\_\_\_\_\_\_\_\_\_\_\_ per conto dell'ente così identificato:

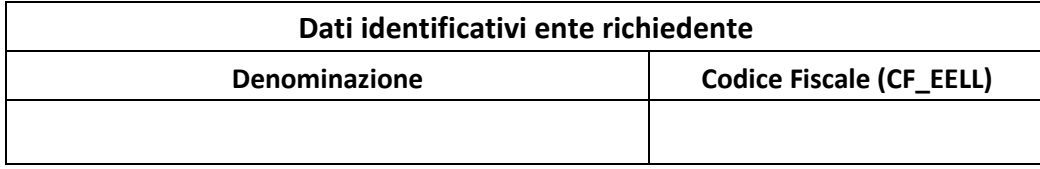

Richiede di abilitare i soggetti in elenco, in quanto gestori dei servizi di back-end dell'ente, all'invio di flussi di notifiche in AppIO nell'area ftp dedicata all'ente su indicato e di inviare pertanto a questi le credenziali per l'accesso in scrittura all'url:

## ftpstore.regione.marche.it/Digipalm/CF\_EELL

dove CF\_EELL è il codice fiscale di codesto ente dichiarato nella tabella "Dati identificativi ente richiedente".

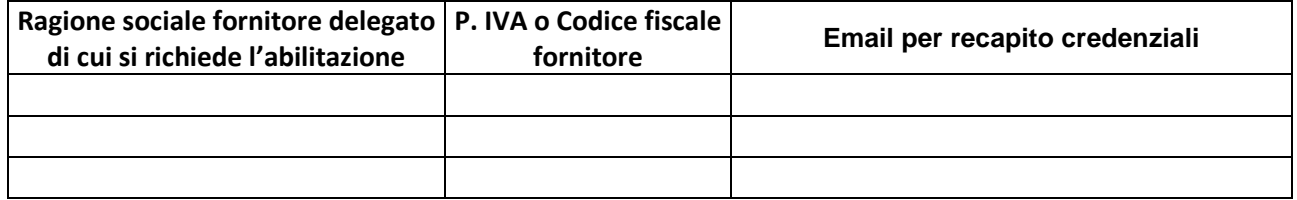

Richiede di disattivare per i soggetti in elenco la possibilità di accedere all'url:

ftpstore.regione.marche.it/Digipalm/CF\_EELL

in quanto non più gestori dei servizi di back-end dell'ente.

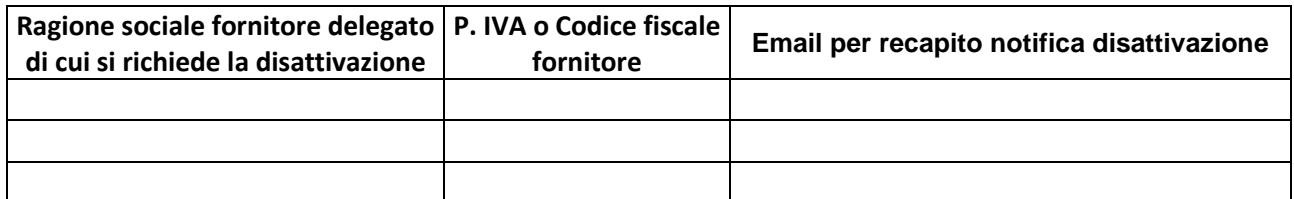

Il sottoscritto:

 dichiara di avere preso visione del documento "Specifica tecnica modalità invio scadenze pagamenti per instradamento su App IO" pubblicato al link:

https://ioservice.regione.marche.it/Home/About

 impegna l'organizzazione da me rappresentata ed eventuali terzi da essa autorizzati al rispetto della stessa.

Il Rappresentante legale